#### **Autorun Virus Remover Free Download [Latest] 2022**

# [Download](http://evacdir.com/literate/audience/aybar/dwba.menotre/QXV0b3J1biBWaXJ1cyBSZW1vdmVyQXV/ZG93bmxvYWR8WFAwTVdFNWEzeDhNVFkxTkRVMU9UY3dNbng4TWpVNU1IeDhLRTBwSUZkdmNtUndjbVZ6Y3lCYldFMU1VbEJESUZZeUlGQkVSbDA&plausibility)

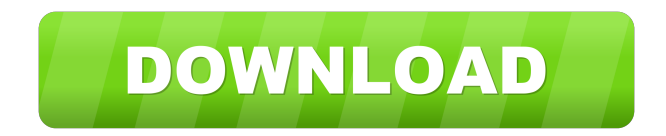

Autorun Virus Remover Download With Full Crack is a solid security solution for your Windows PC to help ensure that the devices are free of Autorun infections. There are two tools included in Autorun Virus Remover Crack For Windows to help users protect USB Drives and Local Drives from Autorun Virus infections and the initial scan takes only a few seconds to complete. Additional features of Autorun Virus Remover include

### repairing Exe File Associations, Registry Editor, Active Tasks and Task Manager. Autorun Virus Remover Details: Autorun Virus Remover helps identify and remove Autorun Virus infections by scanning the hard drive and removable media to ensure that they are not infected. There are two tools included in Autorun Virus Remover to help users protect USB Drives and Local Drives from Autorun Virus infections and the initial scan takes only a few seconds to complete. Additional features of Autorun

### Virus Remover include repairing Exe File Associations, Registry Editor, Active Tasks and Task Manager. Autorun Virus Remover was tested and reviewed by Dabe at a Windows 7 system with 8GB RAM and 1TB of hard drive space on a Microsoft Windows 7 SP1 64-bit Ultimate operating system. Hits: 734 ]]> 17 Sep 2011 20:52:19 +0000I had no problems getting rid of the malware when I did my daily scan with the Autorun Virus Remover. - [Dabe Ransomware Removal 0.04]

### Although this is not a new tool from the Avira company, I was a bit surprised to see that the Autorun Virus Remover is capable of so much. Besides scanning local and USB devices, it also fixes exe file associations, Registry Editor, Active Tasks and Task Manager. In fact, it has a dedicated tool to disable writing to USB disks, and to secure them by removing the autorun virus which can infect your drives.

**Autorun Virus Remover Crack Free Download PC/Windows**

AUTORUN.VIRUS is a worm that shows up in a lot of selfextracting files. The files can be downloaded from the Internet or can be embedded in other files. The files can be sent to you by someone you know or you may download them by yourself. If your computer is infected, you will see a message in the system tray and the Autorun.Virus worm will search for a file called AutoRun.Vir.au. The worm then waits until you click on it, click on Open, or doubleclick on the file. The worm

# then runs. This program will search your computer for other AutoRun.Vir.au files. It will then delete the AutoRun.Vir.au files it finds. If it finds any AutoRun.Vir.au file, it will delete the file. This program will then install its own versions of the AutoRun.Vir.au files. It will also modify your autostart.ini file. [AUTORUN.VIRUS] [\*] Windows: C:\Program Files\Au torun.Virus\Program.exe [\*] Mac OS X: /Applications/Auto run.Virus.app [\*] Linux:

/usr/bin/Autorun.Virus [\*] Linux:

/opt/autorun/Autorun.Virus [\*] Linux:

/usr/local/bin/Autorun.Virus [\*] Linux:

/usr/lib/Autorun.Virus [\*]

Linux: /usr/share/autorun/Auto run.Virus [\*] Linux: /home/use r/autorun/Autorun.Virus [\*] OS X: /Applications/Autorun. Virus.app [\*] Linux:

/opt/autorun/Autorun.Virus [\*] Linux:

/usr/local/bin/Autorun.Virus [\*] Linux: /usr/share/autorun/A utorun.Virus [\*] Linux: /home/ user/autorun/Autorun.Virus [\*] Linux: /usr/lib/Autorun.Virus [\*] Linux: /usr/ 1d6a3396d6

**Autorun Virus Remover Crack +**

Get the latest security update for your computer Scan USB drives, local disks and the Registry Unlock the USB devices you have plugged in Disable Autorun Remove Autorun from the EXE, shortcut and startup Create a safe environment Unlock the folder, disable the folder options Disable Folder Redirection Uninstall the Autorun.inf file Remove the Autorun.inf file from the AUTOEXEC.BAT Remove the

Autorun.inf file from the USERS.INI Remove the Autorun.inf file from the FIREWALL.INI Remove Autorun.inf from the sfc /scannow fix command Use the Autorun.inf to fix problems Get the Full Version Now! System Requirements: Windows 7, Windows Vista, Windows XP, Windows 2000, Windows NT Keywords: antivirus, prevention, virus, remove, remover, autorun, autorun virus remover,autorun, autorun virus remover,autorun virus, antivirus, antivirus remover, antivirus removal,

antivirus remover, antivirus remover, virus remover, virus removal, virus removal, virus remover, virus removal software, virus removal software, virus remover, virus remover, virus removal, virus removal, virus removal, virus removal, virus removal software, virus removal software, virus removal, virus removal, virus removal software, virus removal software, remove virus, remove virus, remove virus software, remove virus software, remove virus, remove virus software, remove virus software, remove

virus software, remove virus, remove virus software, remove virus software, remove virus, remove virus software, remove virus software, remove virus software, remove virus, remove virus software, remove virus software, remove virus software, remove virus software, remove virus software, remove virus software, remove virus software, remove virus software, remove virus software, remove virus software, remove virus software, remove virus software, remove virus

software, remove virus software, remove virus software,

**What's New in the Autorun Virus Remover?**

Autorun Virus Remover is a new utility to the Autorun Virus solutions and in case you're still fighting with the dreaded Autorun virus, here's a solution that can be a real time saver, once and for all. Autorun Virus Remover scans the computer and the removable

drives and not only that, it removes the existing infections as well, it can also protect removable as well as local disks. First-time users will have to follow a simple wizard that guides them through their first computer scanning process with this application, thus helping them make sure the machine and the removable drives that are plugged in are not infected. The interface of the software is rather plain and allows you to either initiate a scan, analyze the running processes, play a little bit with the settings or fix the system in

### case you're already infected and you wish to repair the 'Task manager', the registry editor, disabled 'Folder Options' or exe file associations. Autorun Virus Remover comes with a dedicated tool to immunize USB drives and local disks, so you just have to pick the drive you want to secure and click 'Apply'. On the other hand, there's also a dedicated tool for unlocking USB devices, disabling the usage of removable units or writing data to the USB storage devices.

Everything went pretty

smoothly during our test and we experienced absolutely no issues. Windows 7 users should keep in mind that they have to right-click the executable file or the shortcut and use the 'Run as Administrator' option in order to have the tool function properly. Overall, Autorun Virus Remover is one of the most advanced Autorun fighters we've seen until now and in case you're still struggling to deal with this type of infection, this tool should get the job done. Windows Autorun Remover Auto-virus or virus that automatically

# infects the infected files such as music, documents, pictures, programs and the like. As an additional feature, the virus attaches itself to any CD-ROM/DVD-ROM and then makes the victim use it when he/she inserts the CD into the drive. Autorun virus is a type of computer virus that activates itself automatically when a user inserts a CD-ROM or DVD into a computer or when a floppy disk is used to boot a computer. As of May 2008, it is by far the most widely used computer virus in the world,

with more than 26.1 million

#### people infected with it. The "Autorun.inf" file associated with this virus is found on

Minimum: OS: Windows 7 SP1, Windows 8, Windows 8.1 Processor: Dual core 1.6Ghz or better Memory: 2 GB Graphics: 2D graphics card compatible with DirectX 11 DirectX: Version 11 Hard Drive: 25 GB available space Internet: Broadband internet connection Mouse and Keyboard Internet connection Network computer This game requires a LAN connection and requires a working internet connection. There is no way to

#### play online. Recommended:

<http://vincyaviation.com/?p=3608> [https://ecafy.com/wp-content/uploads/2022/06/Business\\_Woman.pdf](https://ecafy.com/wp-content/uploads/2022/06/Business_Woman.pdf) <https://cch2.org/portal/checklists/checklist.php?clid=8233> [https://chatbook.pk/upload/files/2022/06/5Z29JY59eKcYUMNAgyvs\\_07\\_00f5599bd](https://chatbook.pk/upload/files/2022/06/5Z29JY59eKcYUMNAgyvs_07_00f5599bd4d748cac646a35469ca31e7_file.pdf) [4d748cac646a35469ca31e7\\_file.pdf](https://chatbook.pk/upload/files/2022/06/5Z29JY59eKcYUMNAgyvs_07_00f5599bd4d748cac646a35469ca31e7_file.pdf) <http://gateofworld.net/vrename-activation-key-latest/> [https://www.gift4kids.org/wp-content/uploads/2022/06/Animation\\_GIF\\_ActiveX.pdf](https://www.gift4kids.org/wp-content/uploads/2022/06/Animation_GIF_ActiveX.pdf) <https://www.solve.it/wp-content/uploads/2022/06/brobrin.pdf> <http://maxcomedy.biz/blakys-translator-7-3-0-incl-product-key-download-latest-2022/> <https://www.midwestherbaria.org/portal/checklists/checklist.php?clid=64124> <https://gabonbiota.org/portal/checklists/checklist.php?clid=4037> <https://csvcoll.org/portal/checklists/checklist.php?clid=12142> <https://www.anastasia.sk/intel-extreme-tuning-utility-for-windows-2022/> <https://myhomemart.net/ontime-calendar-free-for-windows-latest/diet-guide/> <https://shoppibear.com/wp-content/uploads/2022/06/iniday.pdf> [https://social111.s3.amazonaws.com/upload/files/2022/06/ER9LfzoAY41slvMqIEMJ](https://social111.s3.amazonaws.com/upload/files/2022/06/ER9LfzoAY41slvMqIEMJ_07_46377c41ec679d4991d7aa34f649d532_file.pdf) [\\_07\\_46377c41ec679d4991d7aa34f649d532\\_file.pdf](https://social111.s3.amazonaws.com/upload/files/2022/06/ER9LfzoAY41slvMqIEMJ_07_46377c41ec679d4991d7aa34f649d532_file.pdf) <https://serv.biokic.asu.edu/ecdysis/checklists/checklist.php?clid=4143> <https://versiis.com/4301/bingsnap-with-product-key-april-2022/> [https://www.francescopanasci.it/wp](https://www.francescopanasci.it/wp-content/uploads/2022/06/PCmover_Express_formerly_PCmover_Free.pdf)[content/uploads/2022/06/PCmover\\_Express\\_formerly\\_PCmover\\_Free.pdf](https://www.francescopanasci.it/wp-content/uploads/2022/06/PCmover_Express_formerly_PCmover_Free.pdf) <https://kapro.com/classic-auto-filter-download/> [https://topdriveinc.com/wp-content/uploads/2022/06/MoYoM\\_Radio.pdf](https://topdriveinc.com/wp-content/uploads/2022/06/MoYoM_Radio.pdf)